## Федеральное государственное автономное образовательное учреждение высшего образования «КРЫМСКИЙ ФЕДЕРАЛЬНЫЙ УНИВЕРСИТЕТ имени В.И. Вернадского» (ФГАОУ ВО «КФУ им. В.И.Вернадского»)

(филиал) Бахчисарайский колледж строительства, архитектуры и дизайна

## ПРИКАЗ

«16» 06. 2022 г. Бахчисарай

No 13/2/63

О подготовке работников Бахчисарайского колледжа строительства, архитектуры и дизайна (филиал) ФГАОУ ВО «КФУ им. В.И.Вернадского» в области гражданской обороны и защиты от чрезвычайных ситуаций природного и техногенного характера

В соответствие с Федеральным законом от 21 декабря 1994 г. № 68-ФЗ «О защите населения и территорий от чрезвычайных ситуаций природного и техногенного характера»», Постановлением Правительства Российской Федерации от 18.09.2020 № 1485 «Об утверждении Положения о подготовке граждан Российской Федерации, иностранных граждан и лиц без гражданства в области защиты от чрезвычайных ситуаций природного и техногенного характера», статьями 83 и 84 Конституции Республики Крым. Постановлением Совета министров Республики Крым от 10 февраля 2015 года № 34 «Об организации обучения населения Республики Крым в области гражданской обороны», в целях совершенствования подготовки работников и обучающихся Бахчисарайского колледжа строительства, архитектуры и дизайна (филиал) ФГАОУ ВО «КФУ им. В.И. Вернадского» в области гражданской обороны и защиты от чрезвычайных ситуаций природного и техногенного характера

#### ПРИКАЗЫВАЮ:

1. Создать в Бахчисарайском колледже строительства, архитектуры и дизайна (филиал) ФГАОУ ВО «КФУ им. В.И. Вернадского» для обучения работников в области гражданской обороны и защиты от чрезвычайных ситуаций природного и техногенного характера следующие учебные группы:

- группа административного управления

- группа преподавателей

- группа обслуживающего персонала

2. Руководителями учебных групп назначить:

- группа административного управления - ведущий специалист по охране труда Сандаков М.Г.:

- группа преподавателей - уполномоченный на решение задач по гражданской обороне и чрезвычайным ситуациям Петрук С.В.;

- группа обслуживающего персонала - преподаватель предмета «Основы жизнедеятельности» Пукшин Н.И.;

3. Утвердить приложения к приказу:

3.1. №1 «Группа административного управления Бахчисарайского колледжа строительства, архитектуры и дизайна (филиала) ФГАОУ ВО «КФУ им. В.И. Вернадского»;

«Группа преподавателей Бахчисарайского  $3.2.$  $N<sub>2</sub>$ колледжа строительства, архитектуры и дизайна (филиала) ФГАОУ ВО «КФУ им. В.И. Вернадского»;

 $3.3.$ «Группа обслуживающего персонала Бахчисарайского  $N<sub>2</sub>3$ колледжа строительства, архитектуры и дизайна (филиала) ФГАОУ ВО «КФУ им. В.И. Вернадского»;

3.4. №4 «Программа обучения»

4. Руководителям групп в своей работе руководствоваться Положением о подготовке работников и обучающихся федерального государственного автономного образовательного учреждения высшего образования «Крымский федеральный университет имени В.И. Вернадского» в области гражданской обороны и защиты от чрезвычайных ситуаций природного и техногенного характера.

организацию 5. Ответственность за обучения работников Бахчисарайского колледжа строительства, архитектуры и дизайна (филиал) ФГАОУ ВО «КФУ им. В.И. Вернадского» в области гражданской обороны и защиты от чрезвычайных ситуаций природного и техногенного характера возложить на руководителей учебных групп в части касающейся.

6. Контроль за выполнением настоящего приказа оставляю за собой.

#### Директор колледжа

Г.П. Пехарь

Уполномоченный на решение задач по гражданской обороне и чрезвычайным ситуациям Петрук С.В.

Приложение №1 к разделу 3 приказа колледжа  $0T \times 16$  »  $06.20 \text{ AU}$  No  $15/2/63$ 

УТВЕРЖДАЮ: Директор Бахчисарайского колледжа строительства, архитектуры и дизайна (филиала) ФГАОУ ВО «КФУ им/В.И. Вернадского»  $-\Gamma$ .П. Пехарь  $2022$  $416 - n68$ 

# Группа административного управления:

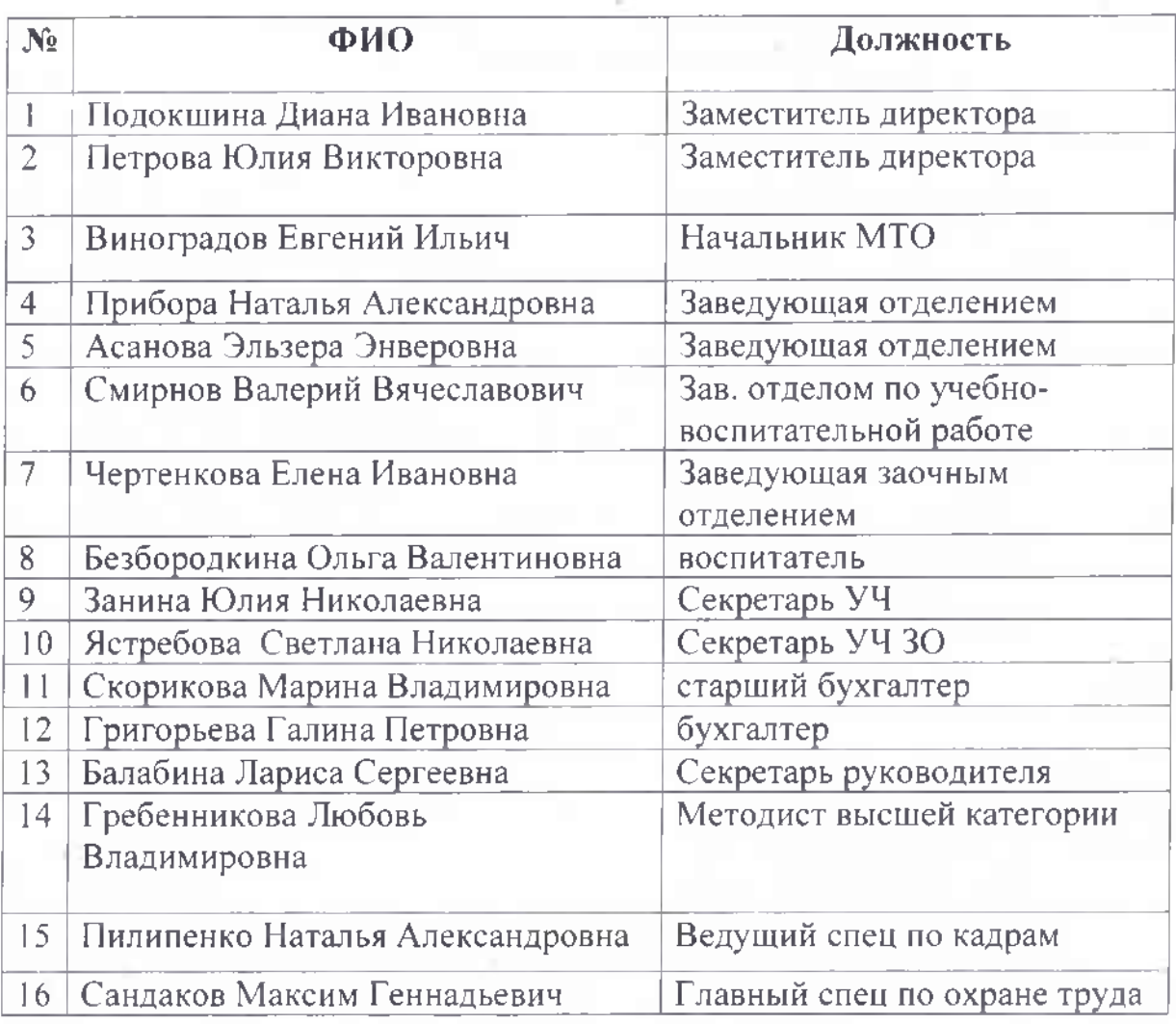

Уполномоченный на решение задач по ГО и ЧС

Human ! С.В. Петрук

Приложение №2 к разделу 3 приказа колледжа<br>от «16 » 06 2044 № 1314/63

УТВЕРЖДАЮ: Директор Бахчисарайского колледжа строительства, архитектуры и дизайна (филиала) ФГАОУ ВО «КФУ им/В.И Вернадского» Г.П. Пехарь  $20 - 22$  $\langle \langle$ 

## Группа преподавателей:

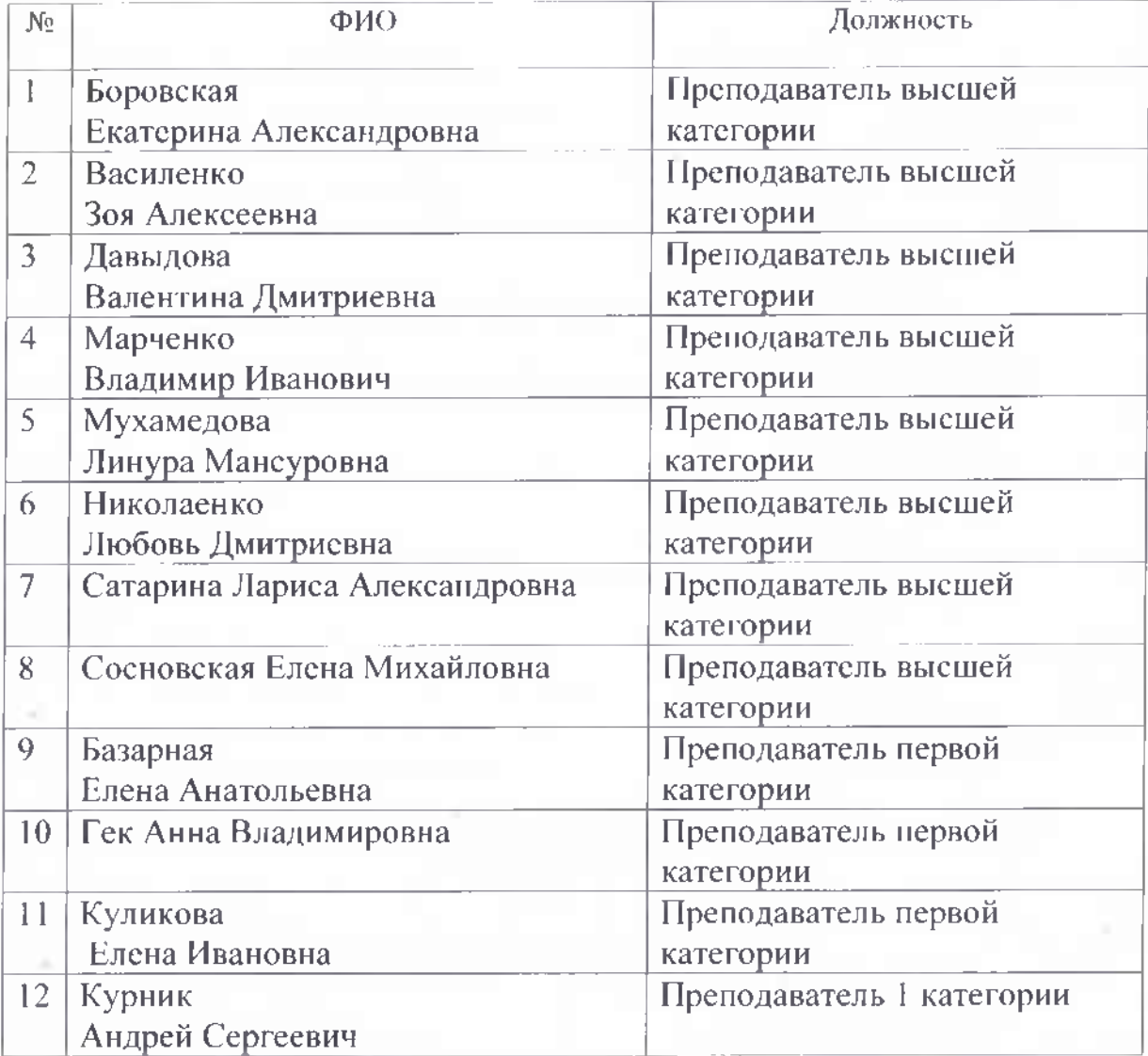

Приложение №3 к разделу 3 приказа колледжа<br>от ч 6 » 06, 2011 № 13/2 63

УТВЕРЖДАЮ: Директор Бахчисарайского колледжа строительства, архитектуры и дизайна<br>(филиала) ФГАОУ ВО<br>«КФУ им. В.И. Вернадского»  $\Gamma$ .П. Пехарь  $2020$ 

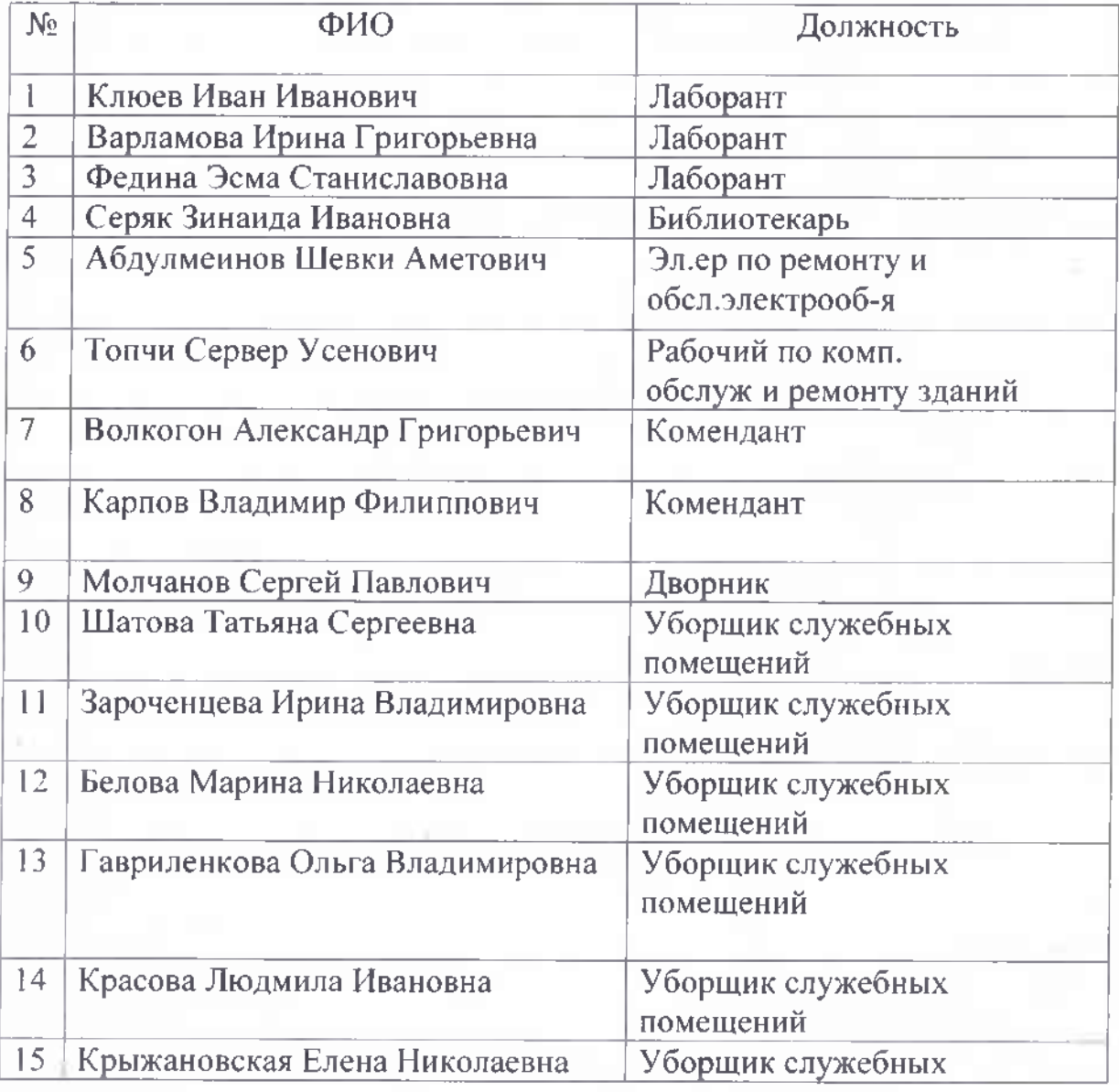

# Группа обслуживающего персонала:

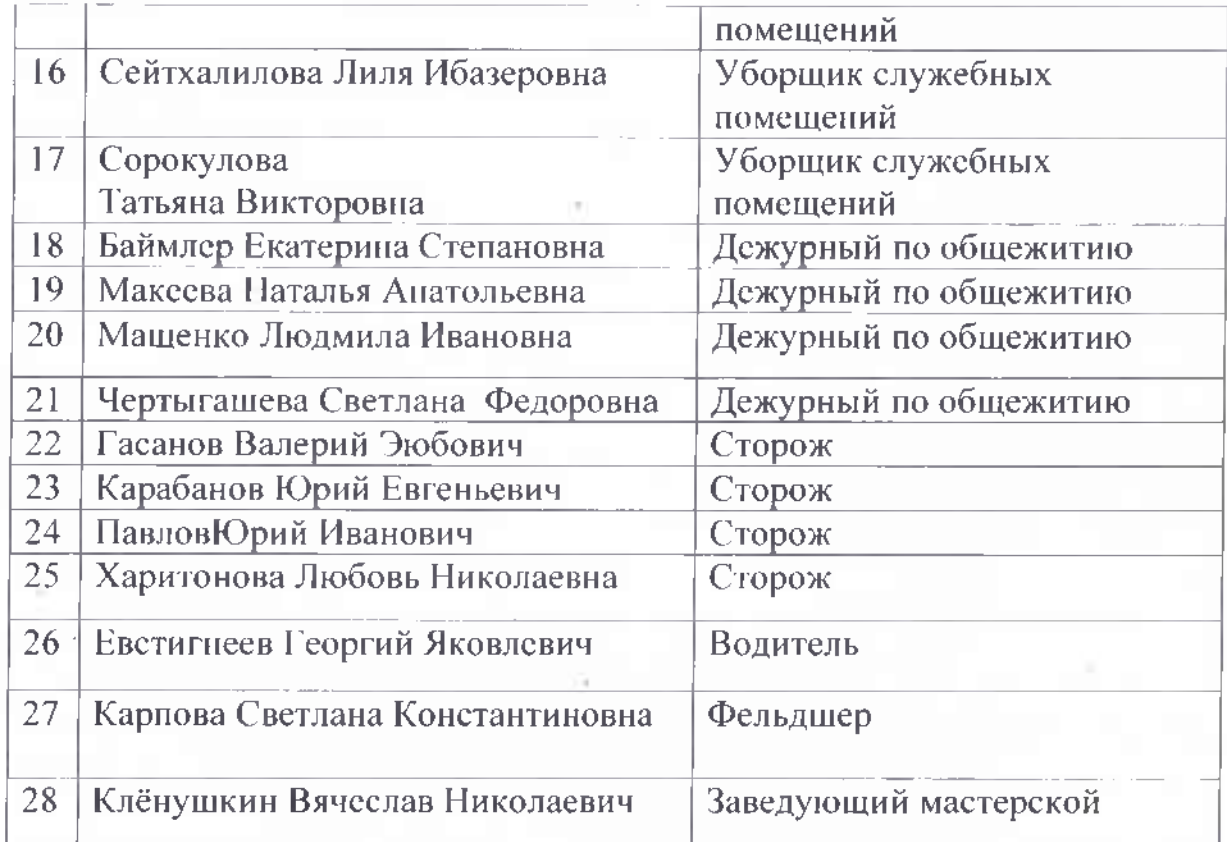

Уполномоченный на решение задач по ГО и ЧС

 $\overline{\phantom{a}}$ С.В. Петрук

Приложение №4 к разделу 3 приказа колледжа от «16 » 06. 2022 № е

### УТВЕРЖДАЮ:

Директор Бахчисарайского колледжа строительства, архитектуры и дизайна (филиала) ФГАОУ ВО «КФУ им. В.И. Вернадского» Г.П. Пехарь  $20$  22 2

# ПРОГРАММА ОБУЧЕНИЯ РАБОТНИКОВ БАХЧИСАРАЙСКОГО КОЛЛЕДЖА СТРОИТЕЛЬСТВА, АРХИТЕКТУРЫ И ДИЗАЙНА (ФИЛИАЛ) ФГАОУ ВО «КФУ им. В.И. ВЕРНАДСКОГО»

в области гражданской обороны и защиты от чрезвычайных ситуаций природного и техногенного характера

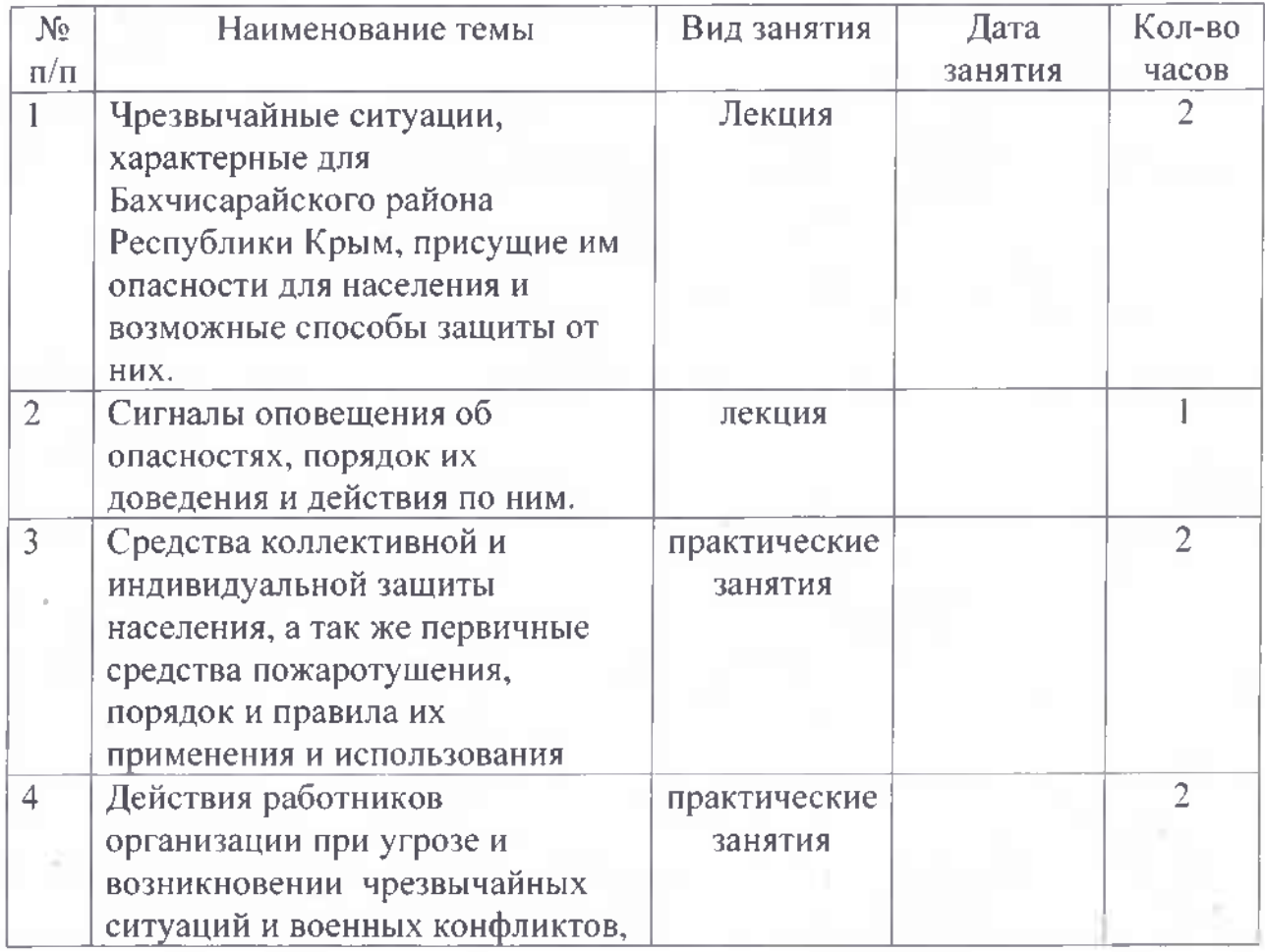

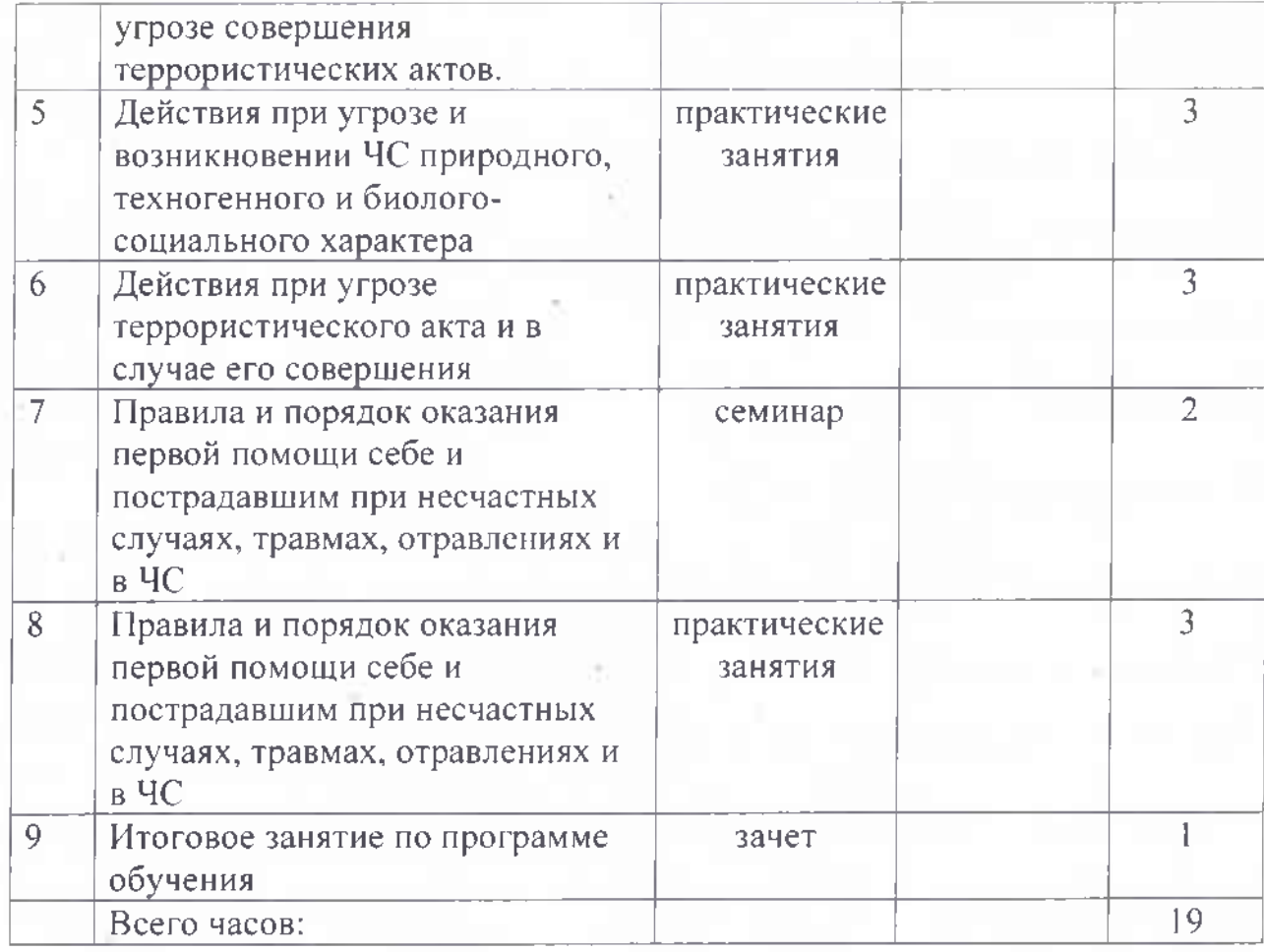

Уполномоченный на решение задач<br>по гражданской обороне и чрезвычайным ситуациям

С.В. Петрук